# **Inside ARToolKit**

**Hirokazu Kato Hiroshima City University kato@sys.im.hiroshima-cu.ac.jp http://www.sys.im.hiroshima-cu.ac.jp/people/kato/**

## **But**

- **40 min. is too short to talk everything.**
- **Focus into some important points.**
- **This is for people who has developed applications with ARToolKit.**

## **Outline**

## 1. Mathematical & Algorithm Background

- •**Pose & Position Estimation**
- $\bullet$ **Rectangle Extraction**

## 2. Implementation

- •**Camera Calibration**
- •**Image Processing**
- •**Pose Estimation**
- $\bullet$ **Background Video Stream Display**

## **1.1 Pose & Position Estimation**

- •**Coordinates System**
- •**Equations**
- •**Calculation**
- •**Initial Condition Problem**

## **Coordinate Systems**

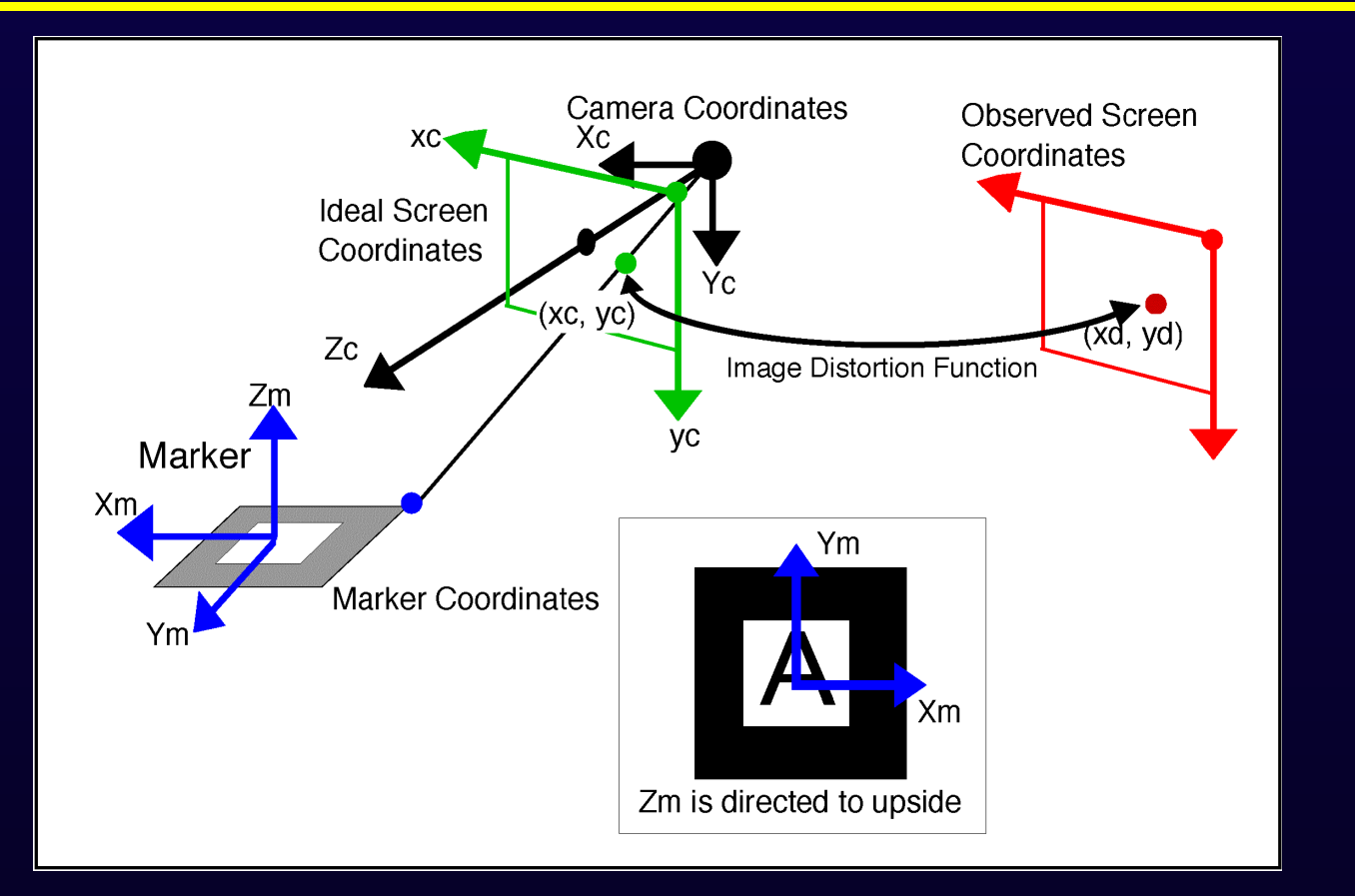

## **Relationships: Marker & Camera**

#### **Rotation & Translation**

$$
\begin{bmatrix}\nX_C \\
Y_C \\
Z_C \\
1\n\end{bmatrix} =\n\begin{bmatrix}\nR_{11} & R_{12} & R_{13} & T_1 \\
R_{21} & R_{22} & R_{23} & T_2 \\
R_{31} & R_{32} & R_{33} & T_3 \\
0 & 0 & 0 & 1\n\end{bmatrix}\n\begin{bmatrix}\nX_M \\
Y_M \\
Z_M\n\end{bmatrix}
$$
\n
$$
= \mathbf{T}_{CM} \begin{bmatrix}\nX_M \\
Y_M \\
Z_M\n\end{bmatrix}
$$

### **Relationships: Camera & Ideal Screen**

### **Perspective Projection**

$$
\begin{bmatrix} hX_I \\ hY_I \\ h \end{bmatrix} = \begin{bmatrix} sf_x & 0 & x_c & 0 \\ 0 & sf_y & y_c & 0 \\ 0 & 0 & 1 & 0 \end{bmatrix} \begin{bmatrix} X_c \\ Y_c \\ Z_c \\ 1 \end{bmatrix} = \mathbf{C} \begin{bmatrix} X_c \\ Y_c \\ Z_c \\ 1 \end{bmatrix}
$$

C : Camera Parameter

## **Image Distortion**

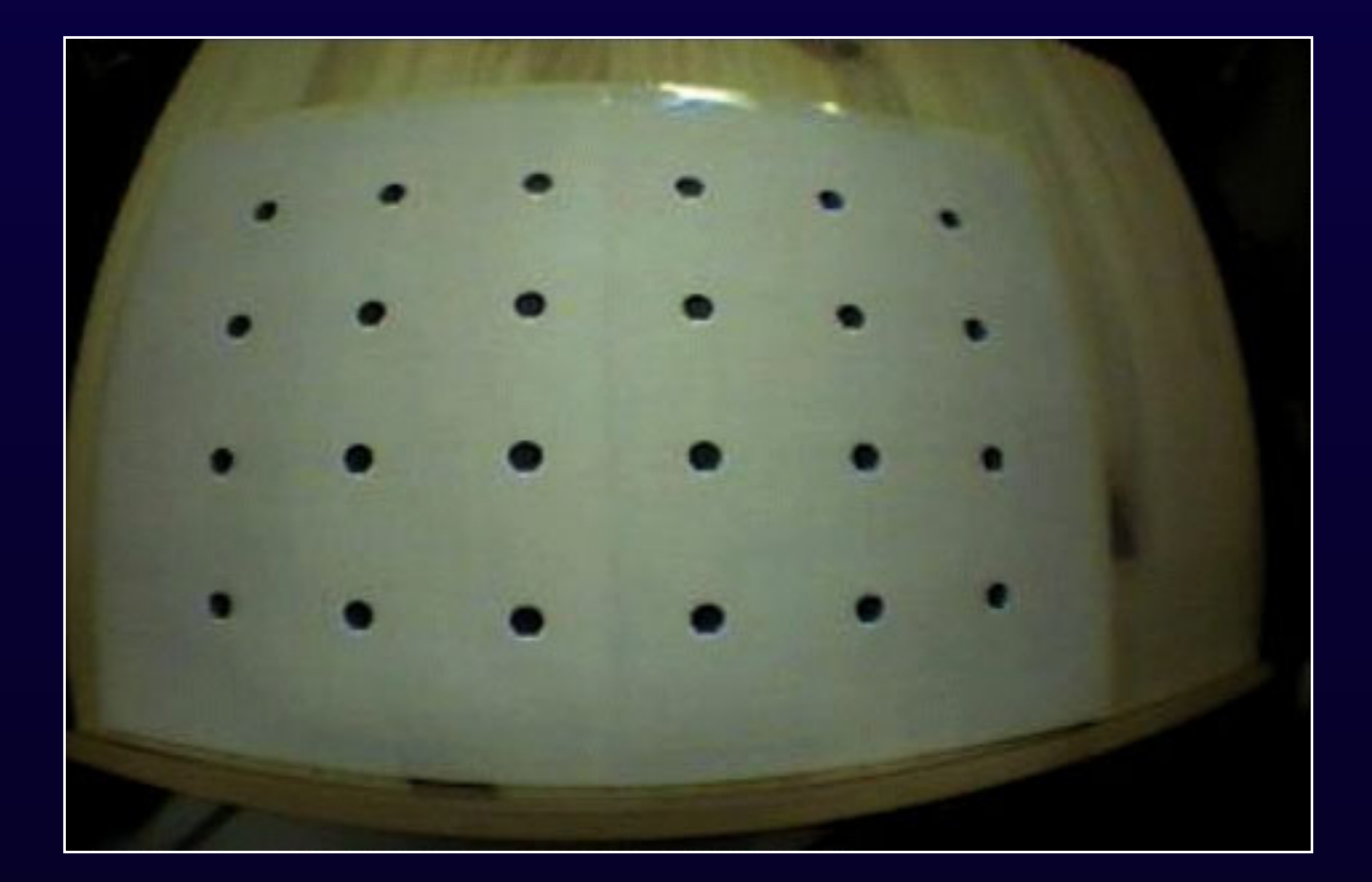

### **Image Distortion Parameters**

### **Relationships between Ideal and Observed Screen Coordinates**

$$
d^{2} = (x_{I} - x_{0})^{2} + (y_{I} - y_{0})^{2}
$$
  
\n
$$
p = \{1 - fd^{2}\}
$$
  
\n
$$
x_{O} = p(x_{I} - x_{0}) + x_{0}, \quad y_{O} = p(y_{I} - y_{0}) + y_{0}
$$

 $(x_0, y_0)$ : Center Coordinates of Distortion  $f$ : Distortion Factor

## **Scaling Parameter for Size Adjustment**

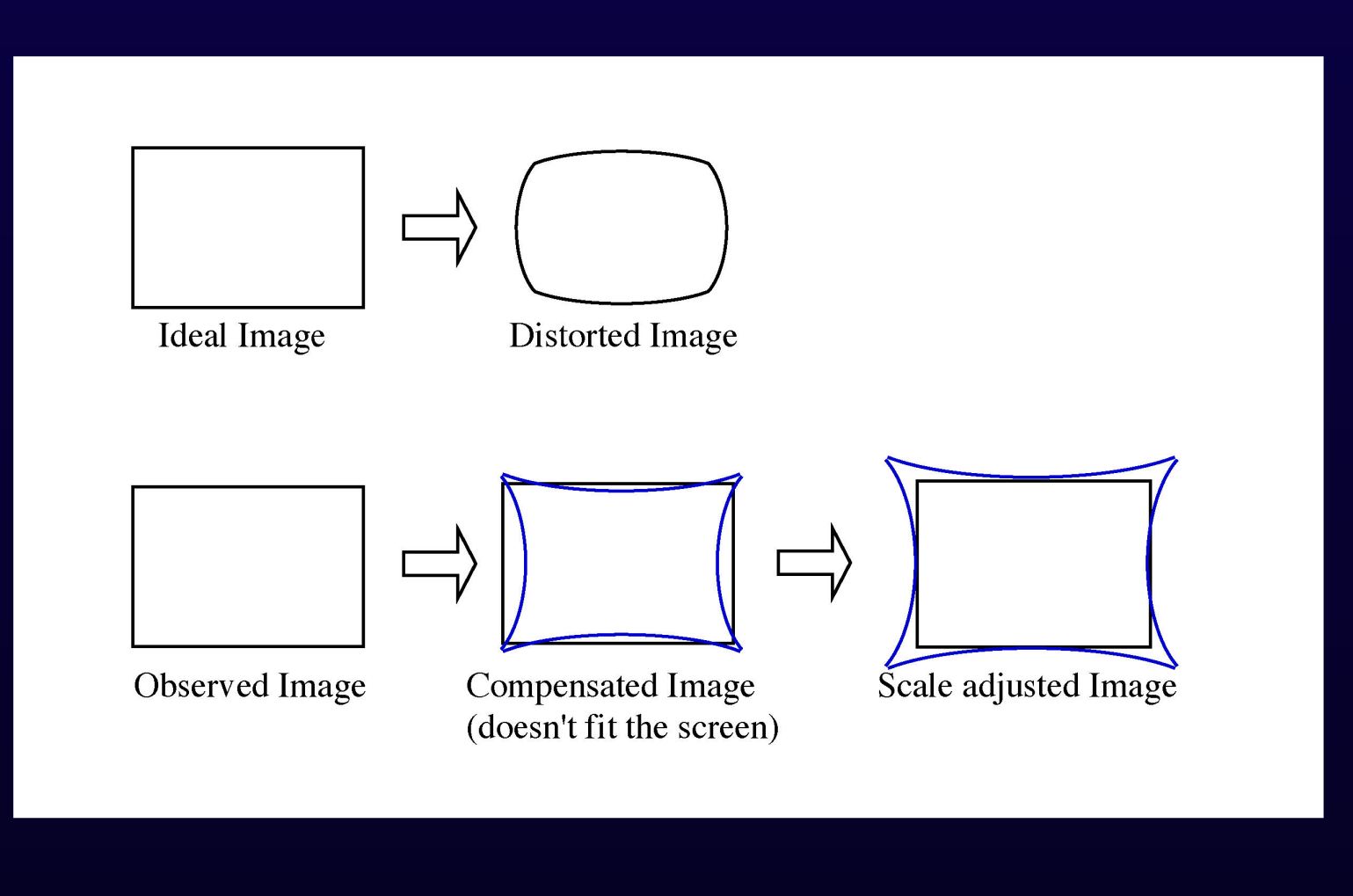

## **Implementation of Image Distortion parameters**

$$
x = s(x_i - x_0), y = s(y_i - y_0)
$$
  
\n
$$
d^2 = x^2 + y^2
$$
  
\n
$$
p = \{1 - fd^2\}
$$
  
\n
$$
x_d = px + x_0, \quad y_d = py + y_0
$$
  
\n
$$
dist\_factor[0] = x_0
$$
  
\n
$$
dist\_factor[1] = y_0
$$
  
\n
$$
dist\_factor[2] = 10000000.0 * f
$$
  
\n
$$
dist\_factor[3] = s
$$

## **What is pose & position estimation?**

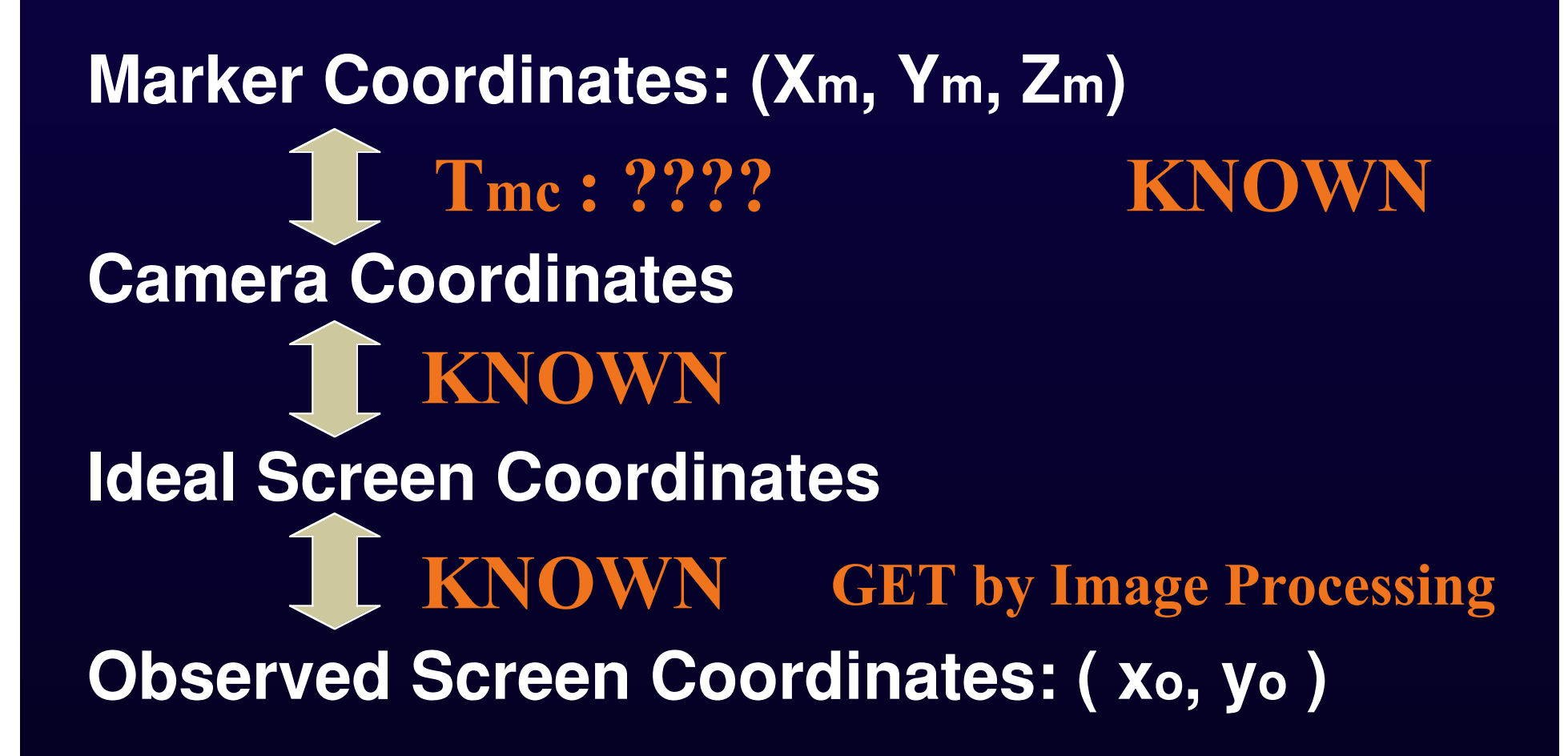

## **How to get TCM**

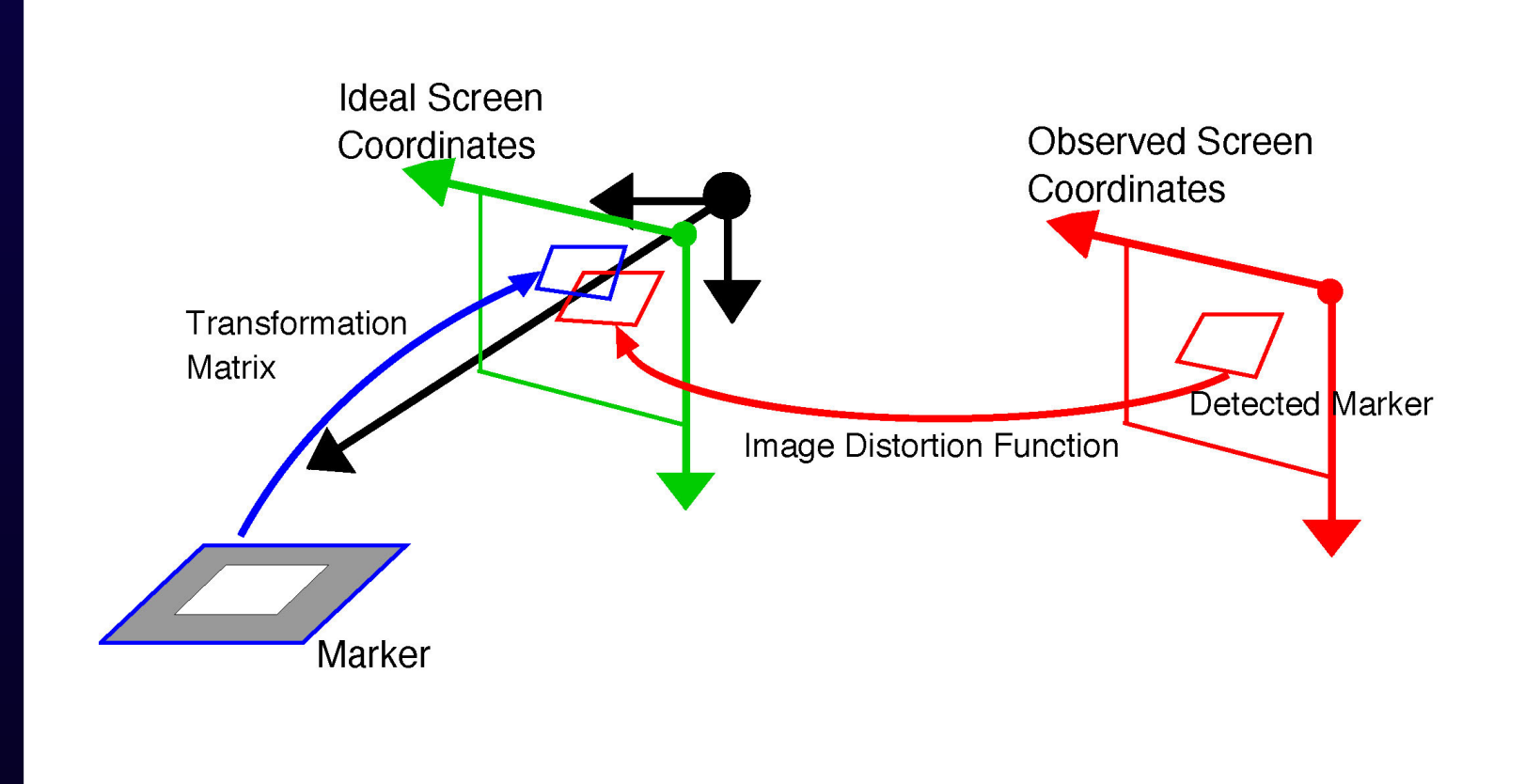

## **Search T<sub>cm</sub> by Minimizing Error**

### **Optimization**

• Iterative process

$$
\begin{bmatrix} h\hat{x}_i \\ h\hat{y}_i \\ h \end{bmatrix} = \mathbf{C} \cdot \mathbf{T}_{\mathbf{CM}} \begin{bmatrix} X_{Mi} \\ Y_{Mi} \\ Z_{Mi} \\ 1 \end{bmatrix}, \quad i = 1, 2, 3, 4
$$
  
err =  $\frac{1}{4} \sum_{i=1,2,3,4} \left\{ \left( x_i - \hat{x}_i \right)^2 + \left( y_i - \hat{y}_i \right)^2 \right\}$ 

## **How to set the initial condition for optimization process**

#### **Geometrical calculation based on 4 vertices coordinates**

- $\bullet$ Independent in each image frame: Good feature.
- $\bullet$ Unstable result (Jitter occurs.): Bad feature.

#### **Use of information from previous image frame**

- •Needs previous frame information.
- •Cannot use for the first frame.
- •Stable results. (This dose not mean accurate results.)

#### **ARToolKit supports both. See 'simpleTest2'.**

## **1.2 Rectangle Extraction**

- **1. Thresholding, Labeling, Feature Extraction (area, position)**
- **2. Contour Extraction**
- **3. Four straight lines fitting**
- $\bullet$ **Little fitting error => Rectangle.**

**This method is very simple. Then it works very fast.**

## **2. Implementation**

- $\bullet$ Camera Calibration Method
- •Image Processing
- •Pose Estimation
- •Background Video Stream Display

## **2.1 Camera Calibration**

#### •**Camera Parameters**

- 1. Perspective Projection Matrix
- 2. Image Distortion Parameters
- **ARToolKit has 2 methods for camera calibration.**
	- 1. Accurate 2 steps method
	- 2. Easy 1 step method

## **Accurate 2 steps method**

### **Using dot pattern and grid pattern**

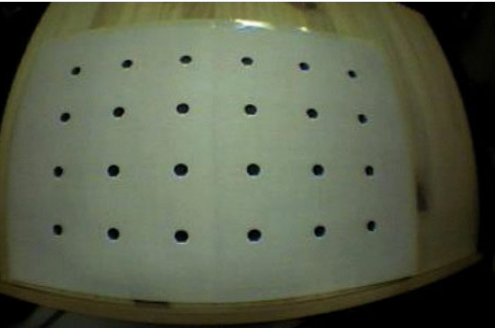

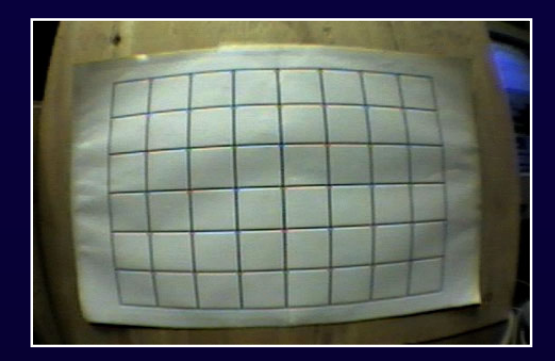

### **2 step method**

- •1) Getting distortion parameters
- 2) Getting perspective projection parameters

## **Step 1: Getting distortion parameters 'calib\_dist'**

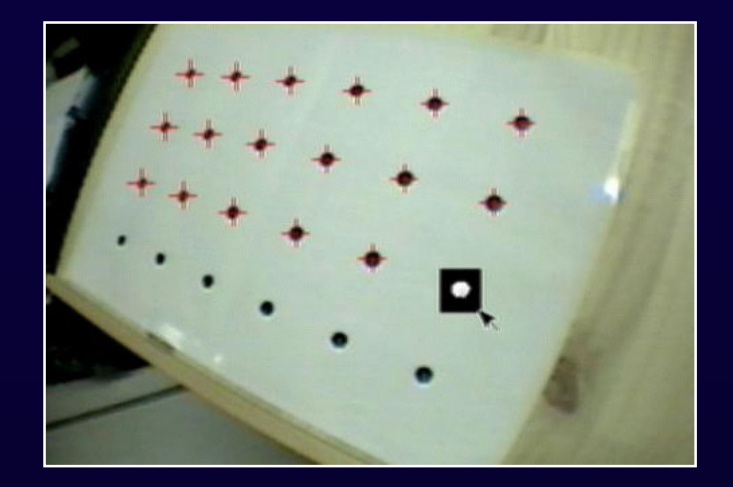

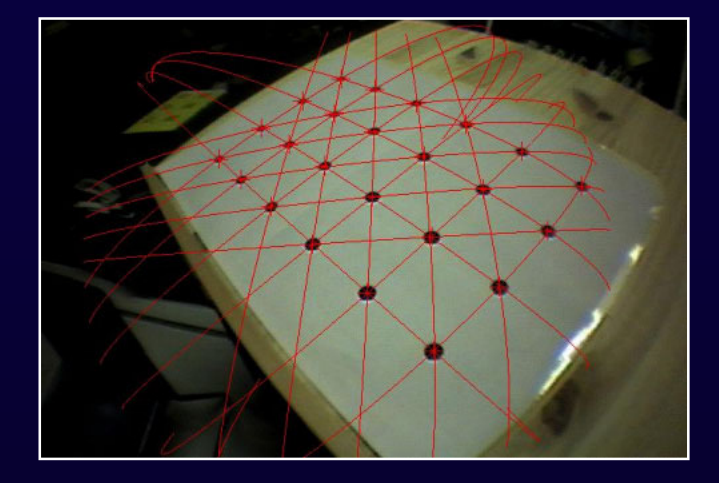

#### **Selecting dots with mouse**

**Getting distortion parameters by automatic line-fitting**

•Take pattern pictures as large as possible. •Slant in various directions with big angle. •4 times or more

### **Step2: Getting perspective projection matrix 'calib\_cparam'**

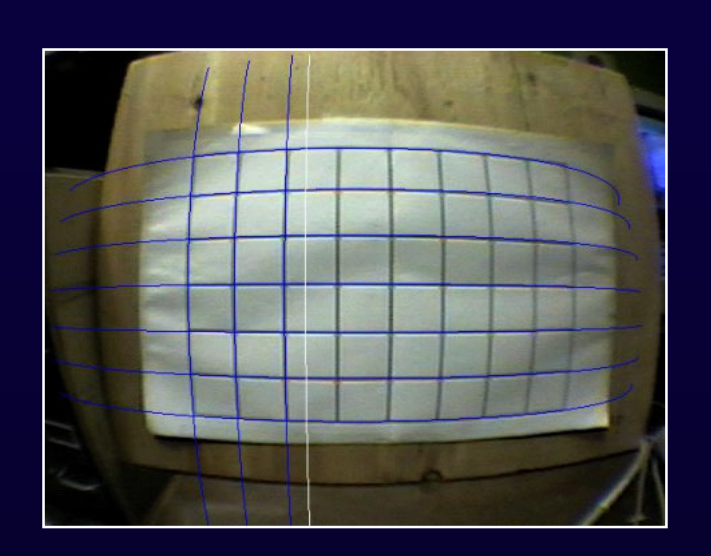

#### **Manual line-fitting**

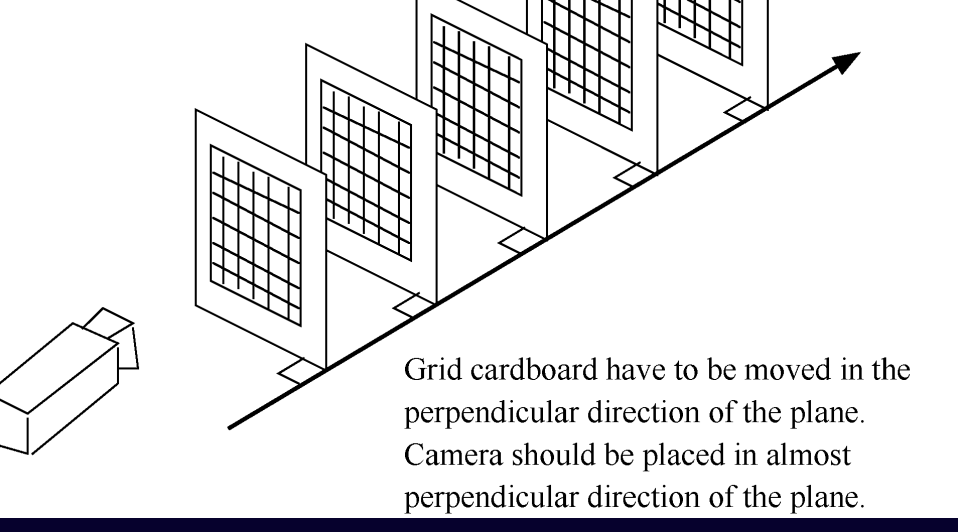

## **Easy 1 step method: 'calib\_camera2'**

- **Same operation as 'calib\_dist'.**
- **Getting all camera parameters including distortion parameters and perspective projection matrix.**
- **Not require careful setup.**
- • **Accuracy is good enough for image overlay. (Not good enough for 3D measurement.)**

## **Camera Parameter Implementation**

#### **Camera parameter structure**

• typedef struct { int xsize, ysize; double mat[ $3$ ][4]; double dist factor[4]; } ARParam;

#### **Adjust camera parameter for the input image size**

```
• int arParamChangeSize ( ARParam * source,
                           int xsize, int ysize,
                           ARParam *newparam );
```
#### **Read camera parameters from the file**

• int  $arParamLoad( char *filename, int num,$ ARParam \*param, ...);

## **2.2 Notes on Image Processing**

- •**Image size for marker detection**
- •**Use of tracking history**
- •**Accuracy v.s. Speed on pattern identification**

## **(1) Image size for image processing**

#### **AR\_IMAGE\_PROC\_IN\_FULL**

- •Full size images are used for marker detection.
- $\bullet$ Taking more time but accuracy is better.
- **Not good for interlaced images**

#### **AR\_IMAGE\_PROC\_IN\_HALF**

- $\bullet$ Re-sampled half size images are used for marker detection.
- •Taking less time but accuracy is worse.
- •Good for interlaced images

**External variable: arImageProcMode in 'ar.h' Default value: DEFAULT\_IMAGE\_PROC\_MODE in 'config.h'**

## **(2) Use of tracking history**

### **Marker Detection**

- **With tracking history: arDetectMarker();**
- **Without tracking history: arDetectMarkerLite();**

### **How to use tracking history**

- **Error correction of pattern identification**
- $\bullet$ **Lost marker insertion**

## **(3) Accuracy v.s. Speed on pattern identification**

**Pattern normalization takes much time. This is a problem in use of many markers.**

• **Normalization process.**

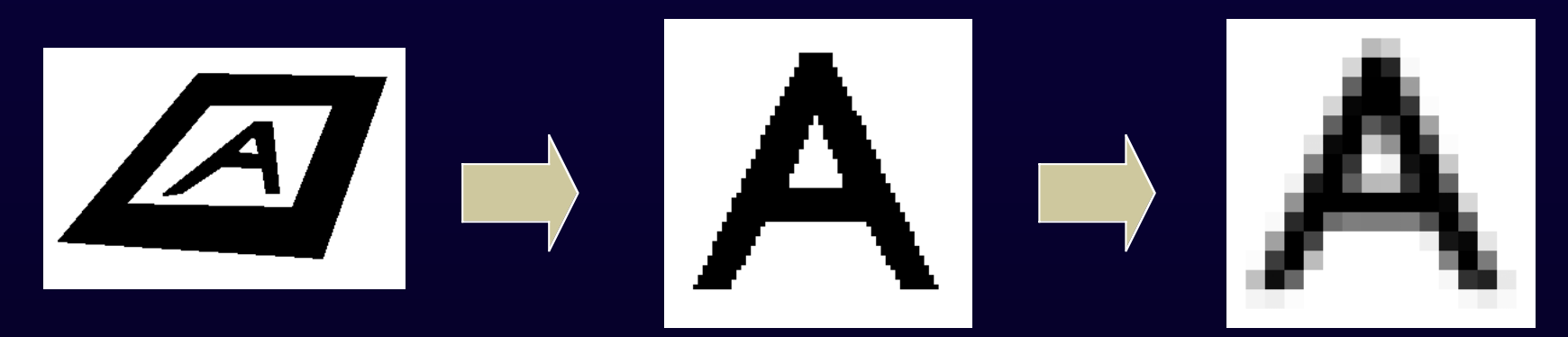

Normalization Resolution convert

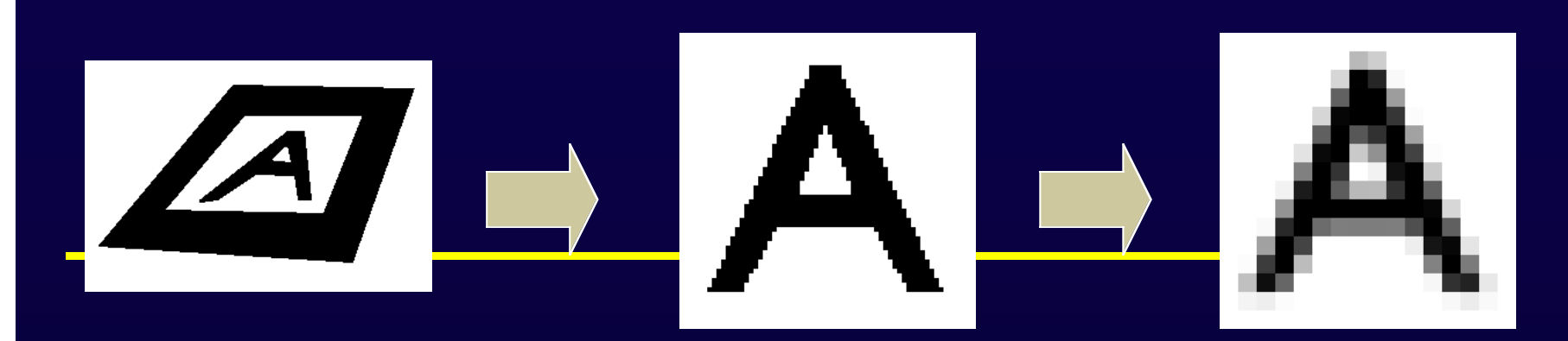

## **#define AR\_PATT\_SAMPLE\_NUM 64 #define AR\_PATT\_SIZE\_X 16 #define AR\_PATT\_SIZE\_Y 16 In 'config.h'**

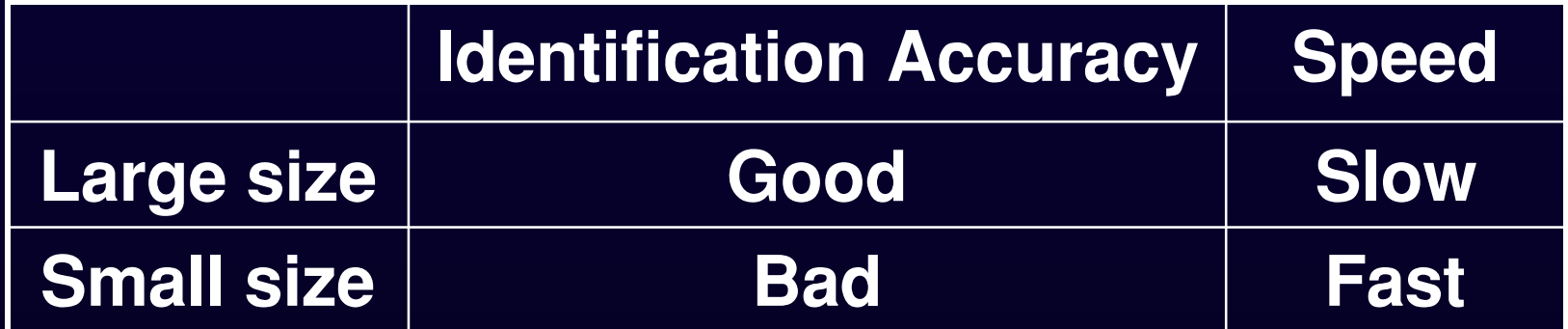

## **2.3 Pose & Position Estimation**

- **Two types of initial condition**
- **Use of estimation accuracy**

## **(1) Two types of initial condition**

#### **1. Geometrical calculation based on 4 vertices in screen coordinates double arGetTransMat( ARMarkerInfo \*marker\_info,**

 **double center[2], double width, double conv[3][4] );**

**2. Use of information from previous image frame double arGetTransMatCont( ARMarkerInfo \*marker\_info, double prev\_conv[3][4], double center[2], double width, double conv[3][4] );**

 $\bullet$ **See 'simpleTest2.c'**

## **(2) Use of estimation accuracy**

$$
\begin{bmatrix} h\hat{x}_i \\ h\hat{y}_i \\ h \end{bmatrix} = \mathbf{C} \cdot \mathbf{T}_{\mathbf{CM}} \begin{bmatrix} X_{Mi} \\ Y_{Mi} \\ Z_{Mi} \\ 1 \end{bmatrix}, \quad i = 1, 2, 3, 4
$$
  
err =  $\frac{1}{4} \sum_{i=1,2,3,4} \left\{ \left( x_i - \hat{x}_i \right)^2 + \left( y_i - \hat{y}_i \right)^2 \right\}$ 

**arGetTransMat() minimizes the** *'err'***.**

- **It returns this minimized** *'err'***.**
- **If** *'err'* **is still big,**

**Miss-detected marker.**

**Use of camera parameters by bad calibration.**

## **2.4 Background video display**

### **Texture mapping v.s. glDrawPixels()**

•Performance depends on hardware and OpenGL driver.

### **external variable: argDrawMode in 'gsub.h' #define DEFAULT\_DRAW\_MODE in 'config.h'**

- AR\_DRAW\_BY\_GL\_DRAW\_PIXELS
- AR\_DRAW\_BY\_TEXTURE\_MAPPING

**Note: glDrawPixels() dose not compensate image distortion.**

**See 'examples/test/graphicsTest.c' and 'modeTest'**

### **Some notes**

- **ARToolKit has limitation as a 3D measurement system because of monocular camera setup.**
- **Lighting conditions and Marker materials are also important.**

## **Coming next**

### • **In a half year**

- Stereo version of ARToolKit
- **In a year**
	- Shadow representation with VRML paser
	- Texture tracking (kind of natural feature tracking)